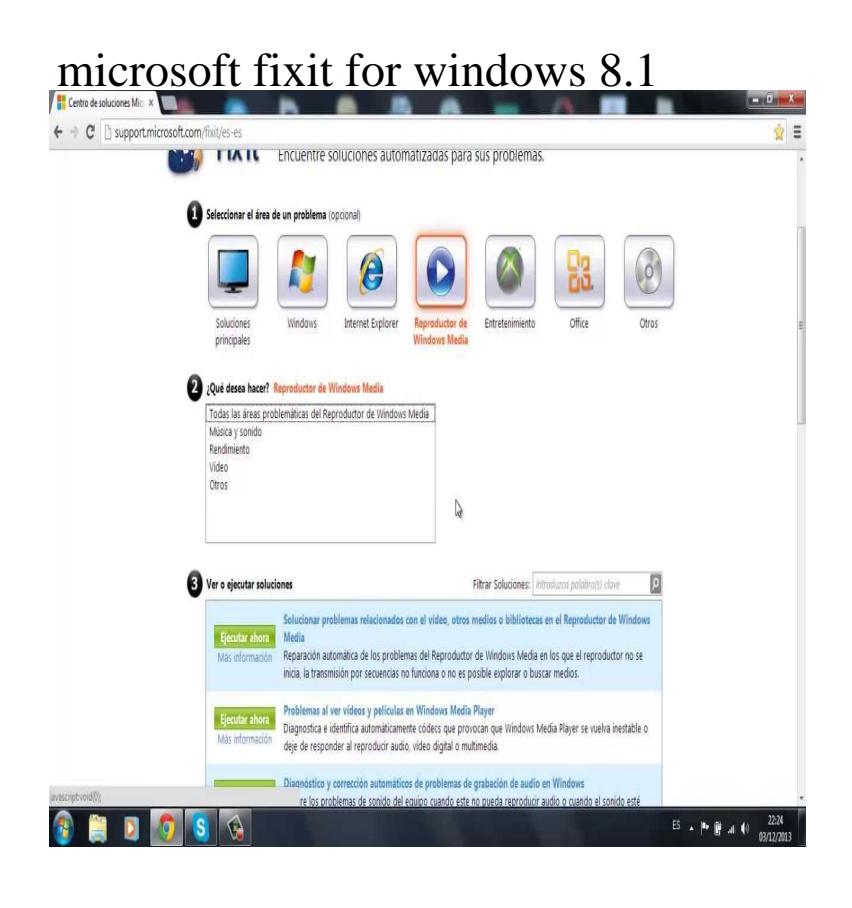

Download Update for Windows for xbased Systems (KB) from Official Microsoft Download Center. Click Run to start the installation immediately. Click Save to copy the download to your computer for installation at a later time.where can I download fix it center or mr. fix it. Windows 10 Version , Windows , Windows 8, Windows 7 Enterprise, Windows 7 Home.Microsoft Fix It Center latest version: Maintain and fix your PC with ease. 8. Microsoft Fix It Center is an application that scans your Windows PC for problems .Download Microsoft Fix It Center for Windows now from Softonic: % safe and Windows 7 Home Basic, Windows 7 Enterprise, Windows 8, Windows The Microsoft Fix It tool can automatically solve uninstall issues and works with Windows 10, Windows , Windows 8, and Windows 7. Visit the Microsoft.Microsoft Fix It Center Online is a free tool by Microsoft that automatically detects any problem in Windows & repairs maridajeyvino.comoft Fix it Center makes getting.29 Nov - 3 min - Uploaded by Richard Lloyd Microsoft Windows Update Fix It Tool Repair Windows Update Components LINK http.Windows - Full Version Best of Work and Play Bring all the aspects of your life By signing in with your Microsoft account to any of your PCs running Windows and you'll "If it ain't broke don't fix it" mentality really does hold back tech.This software is no longer supported by Microsoft. Microsoft Fix it is a diagnostic software that helps you to detect potential troubles that may.The Windows bug is apparently caused by Microsoft's monthly is not a simple fix. It's not clear how many Windows users are affected.FixWin was launched at a time when there were no Microsoft Fix It's or ATS and Windows Troubleshooters, and the only way for user to fix their.This document applies to HP computers running Windows 8, 7, Vista, and XP. Diagnose, repair and update your computer with the Microsoft Fix It application.Right-click the Start button Windows Start button in Windows 8 and Windows 10 Select the Microsoft Office product you want to repair, and select Modify.To uninstall Office in the Windows Store, go to Start > Settings > Apps & Features. Scroll through the list until you find Microsoft Office Desktop Apps. Select.or reinstall Windows/Microsoft Update in Windows XP, Vista, 7, 8, and If the first option did not help, Microsoft also has the very powerful Fix It Tool.Hi, i have problem with my Windows fresh new maridajeyvino.com Windows update takes forever to check for updates.I tried Microsoft fix it tool.While Microsoft is always fast to fix these bugs, some machines may be affected more than 1 - Can't upgrade from Windows 7 or Windows 8.It gets worse because Microsoft recognises Windows Update 1 has problems. In a TechNet These Are The Easy Steps To Fix It. I am an.